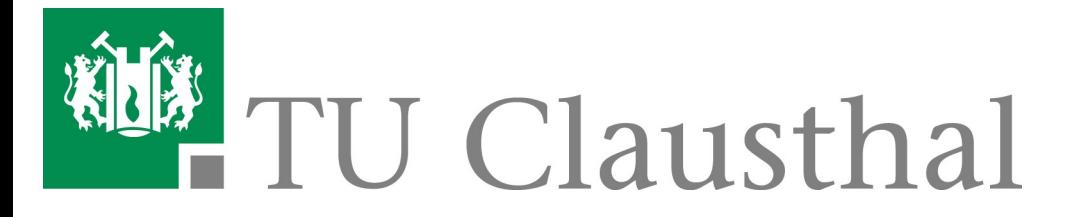

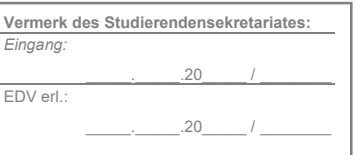

## Antrag auf Stornierung der Einschreibung

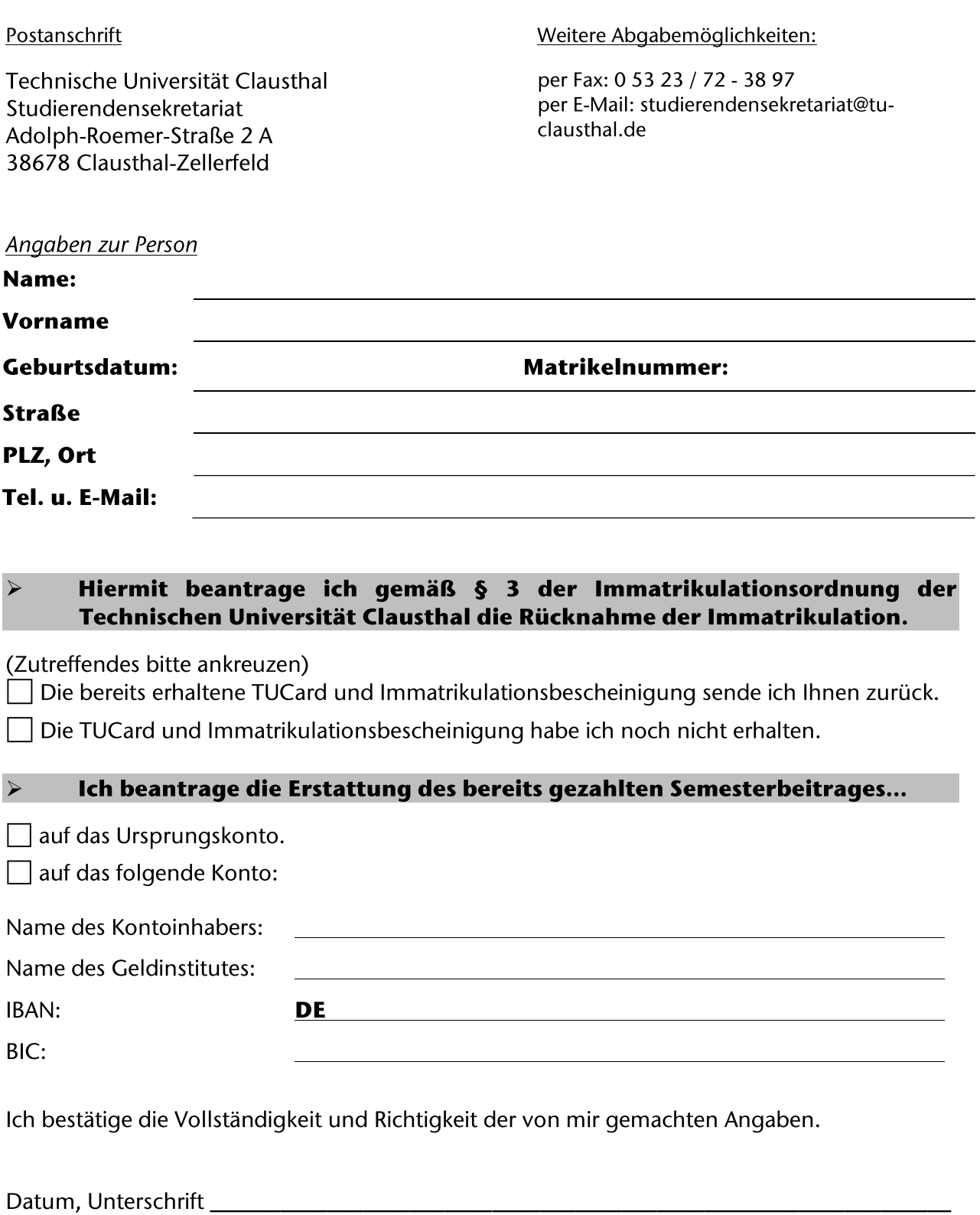

ehemaligen Hochschulmitglieder der clausthal.de/pages/viewpage.action?pageId=3474706